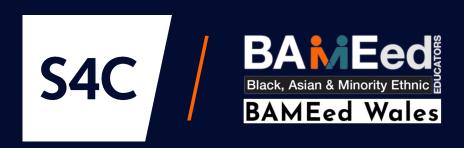

# A Guide to Finding Relevant Census Data via the Nomis Website

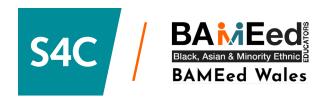

https://www.nomisweb.co.uk/

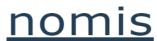

official census and labour market statistics

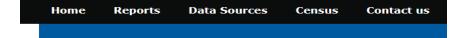

**Welcome to Nomis** 

## Click on 'Census' and select 2021.

# **Topic Summaries**

Topic summaries generally provides information about a single census topic. These figures are available from national level down to the very small census output areas.

# https://www.nomisweb.co.uk/datasets/c2021ts021

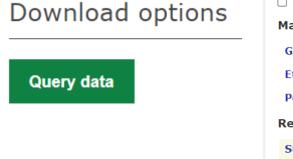

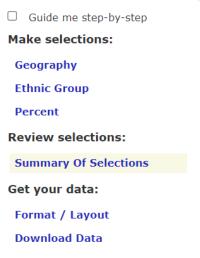

Geography - select 'countries' to see the whole of Wales or 'local authorities: country/ unitary (as of April 2023).

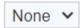

countries

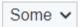

local authorities: county / unitary (as of April 2023) 4

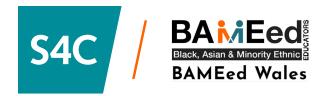

#### Select Local Authorities: County / Unitary (As Of April 2023) Using List

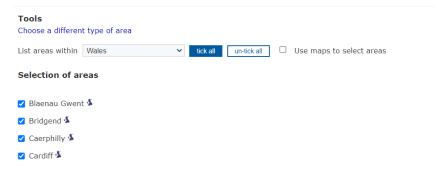

### Choose 'Wales' and 'tick all'.

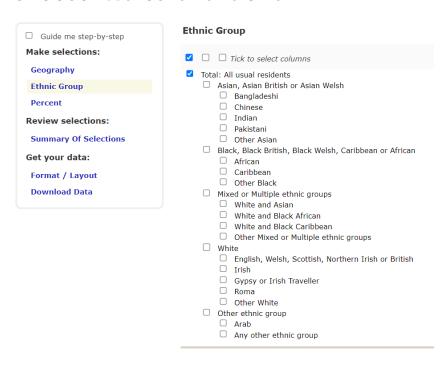

To see the various ethnic groups without ethnicity subcategories, tick 'total'. Or, to see sub-categories of ethnicity, tick 'Tick to select columns'.

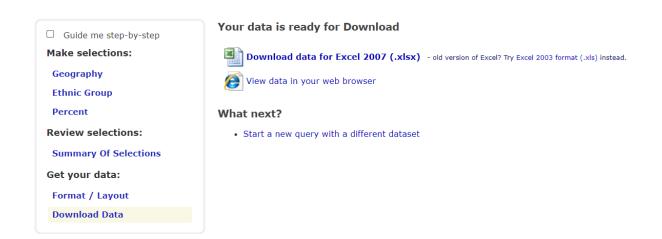